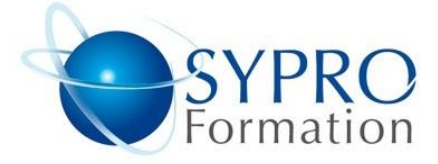

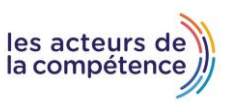

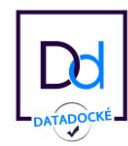

# **MICROSOFT OFFICE 365**

#### **Public concerné**

Tout utilisateur qui souhaite optimiser son activité avec les applications Microsoft 365.

#### **Objectifs**

Optimiser ses échanges avec les solutions de messagerie

• Communiquer avec le réseau social Yammer • Collaborer avec OneDrive : stockage et applications Office Online et OneNote • Créer des sites internes avec SharePoint pour collaborer avec des collègues, partenaires ou clients.

• Organiser le travail de ses équipes avec Planner

#### **Travaux pratiques**

Exercices de mise en pratique, simulation, exemple, échange et partage d'expériences

#### **Pré requis**

Connaissances de base de la Microsoft 365 et du Web.

#### **Méthodes et supports pédagogiques**

Pédagogie active, basée sur des échanges, une évaluation des compétences tout au long de la formation et des exercices d'entraînement.

## **Durée**

- 3 jours
- \* en présentiel : 21 h
- \* en classe virtuelle synchrone : 18 h

#### **Lieu de la formation :**

- \* 5, rue Ponscarme 75013 PARIS
- \* Sur site du client
- \* En classe virtuelle synchrone

- Toutes nos formations sont accessibles aux personnes en situation de handicap

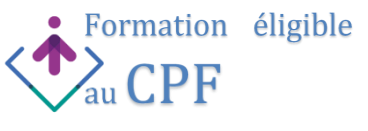

#### **OPTIMISER SES ECHANGES AVEC LES SOLUTIONS DE MESSAGERIE**

Échanger avec Outlook et organiser ses messages. Administrer ses contacts, ses tâches, son agenda, ses groupes Dialoguer en instantané sur Skype Échanger et partager des fichiers Découvrir l'interopérabilité d'Outlook, Teams et Skype Organiser ou participer à une réunion en ligne

## Travaux pratiques

Manipuler l'interface courrier. Créer des réunions et partager des documents

## **COLLABORER AVEC ONE DRIVE**

Créer, modifier, coéditer des documents avec Office Online Travailler avec OneNote Stocker, partager et synchroniser des documents avec OneDrive Gérer les droits dans OneDrive Travaux pratiques

Créer un bloc-notes et gérer le partage. Coéditer des documents

## **CREER DES SITES INTERNES AVEC SHARPOINT**

Comprendre le principe d'intranet et d'équipe sur SharePoint Stocker, coéditer et synchroniser avec SharePoint Distinguer les fonctionnalités de SharePoint/OneDrive Filtrer et trier sur SharePoint/OneDrive

## Travaux pratiques

Créer un site d'équipe SharePoint.

## **FACILITER LE TRAVAIL D'EQUIPE AVEC TEAMS**

Configurer et personnaliser son équipe sur Teams Collaborer en équipes et en canaux. Utiliser le bloc-notes de l'équipe Comprendre l'interopérabilité entre Teams et Skype entreprise Démarrer des conversations, des appels et des réunions Gérer son profil et les activités de l'équipe Travailler avec des publications et des messages Gérer et partager les fichiers de l'équipe

# Travaux pratiques

Partager des fichiers. Planifier et démarrer une réunion. Créer un planning et le partager. Attribuer des tâches. Sécuriser un accès.

# **ORGANISER LES TACHES DE SES EQUIPES AVEC PLANNER**

Déterminer les fonctionnalités de Planner Créer un plan et une équipe. Planifier des tâches et les attribuer. Organiser les tâches en compartiments et les trier. Modifier les tâches, les suivre graphiquement et actualiser leur avancement. Travaux pratiques

Créer un plan, une équipe, attribuer des tâches et les mettre à jour

#### **COMMUNIQUER AVEC LE RESEAU SOCIAL YAMMER**

Se connecter aux personnes appropriées et souhaitées Chatter sur le réseau interne et externe. Rejoindre une réunion Suivre un utilisateur, une conversation Charger et gérer des fichiers Editer Online et contribuer

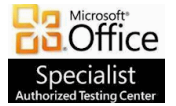

**SYPRO Formation 5, rue Ponscarme - 75013 PARIS Tél : 01.40.22.06.95 [contact@syproinfo.fr](mailto:contact@syproinfo.fr) www.syproinfo.com N° Siret : 451 466 890 00063 - Code APE : 8559A N° déclaration auprès de la Préfecture de Paris Organisme de formation : 11 75 44345 75**

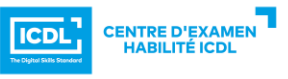

**Cet enregistrement ne vaut pas agrément de l'Etat**

P